**com.tom**

#### **com.tom CODESYS Release Notes**

# **RECK.**

#### **Important Update Notes**

- 1. com.tom CODESYS update packages are available at [https://www.com-tom.de](https://www.com-tom.de/).
- 2. Versions before v18.1.8 may crash while checking large update packages (see ticket [#1988\)](http://svn.beckipc.net/trac/comtom/ticket/1988). The update package for v18.1.8 is large enough to trigger the crash. The message "It seems like the update package could not be applied successfully." will be shown. Another update package with the suffix "-rtos-only" can be installed. It only updates the RTOS. This fixes the problem and this package is small enough to not trigger the crash. Please install the normal update package right after.

#### **com.tom CODESYS v18.2.14 (2018-07-19)**

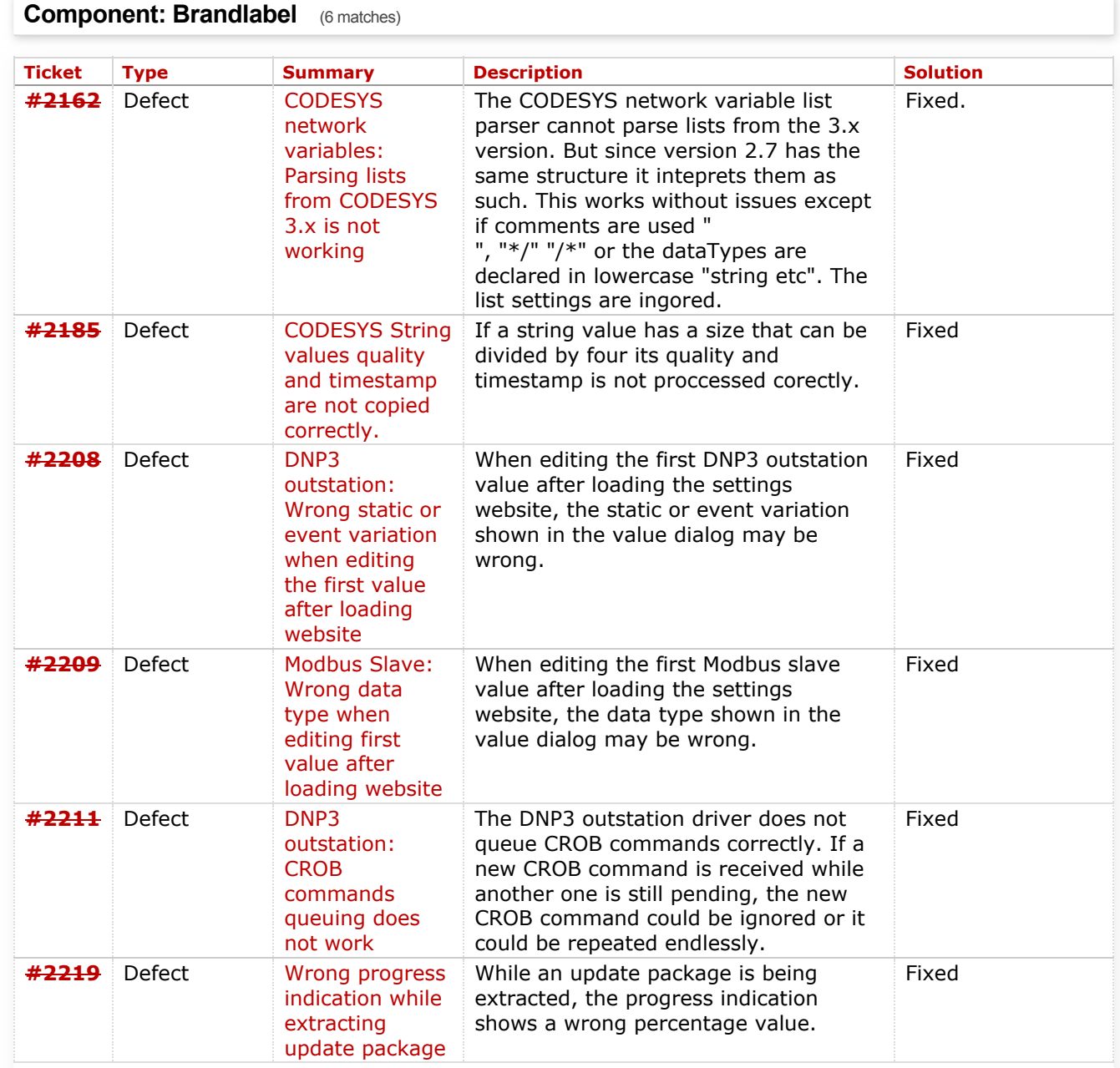

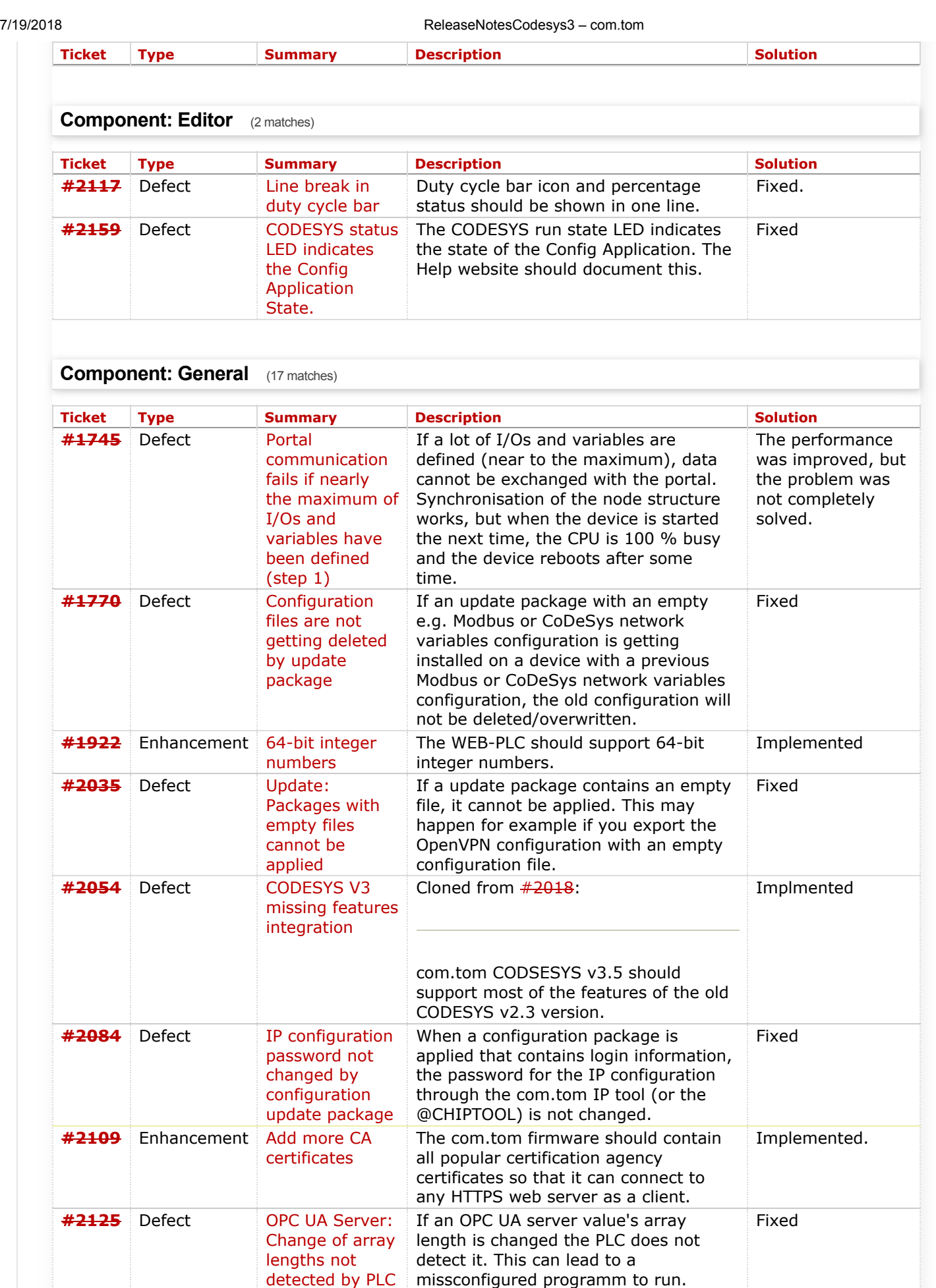

Telit offers a service over which the CellModem can know its location via base station triangulation (or

something...). Use this functionality to

read the location of the device.

**[#2140](http://svn.beckipc.net/trac/comtom/ticket/2140)** Enhancement Use CellModem

functionality to offer location [services without](http://svn.beckipc.net/trac/comtom/ticket/2140)

GPS

Implemented

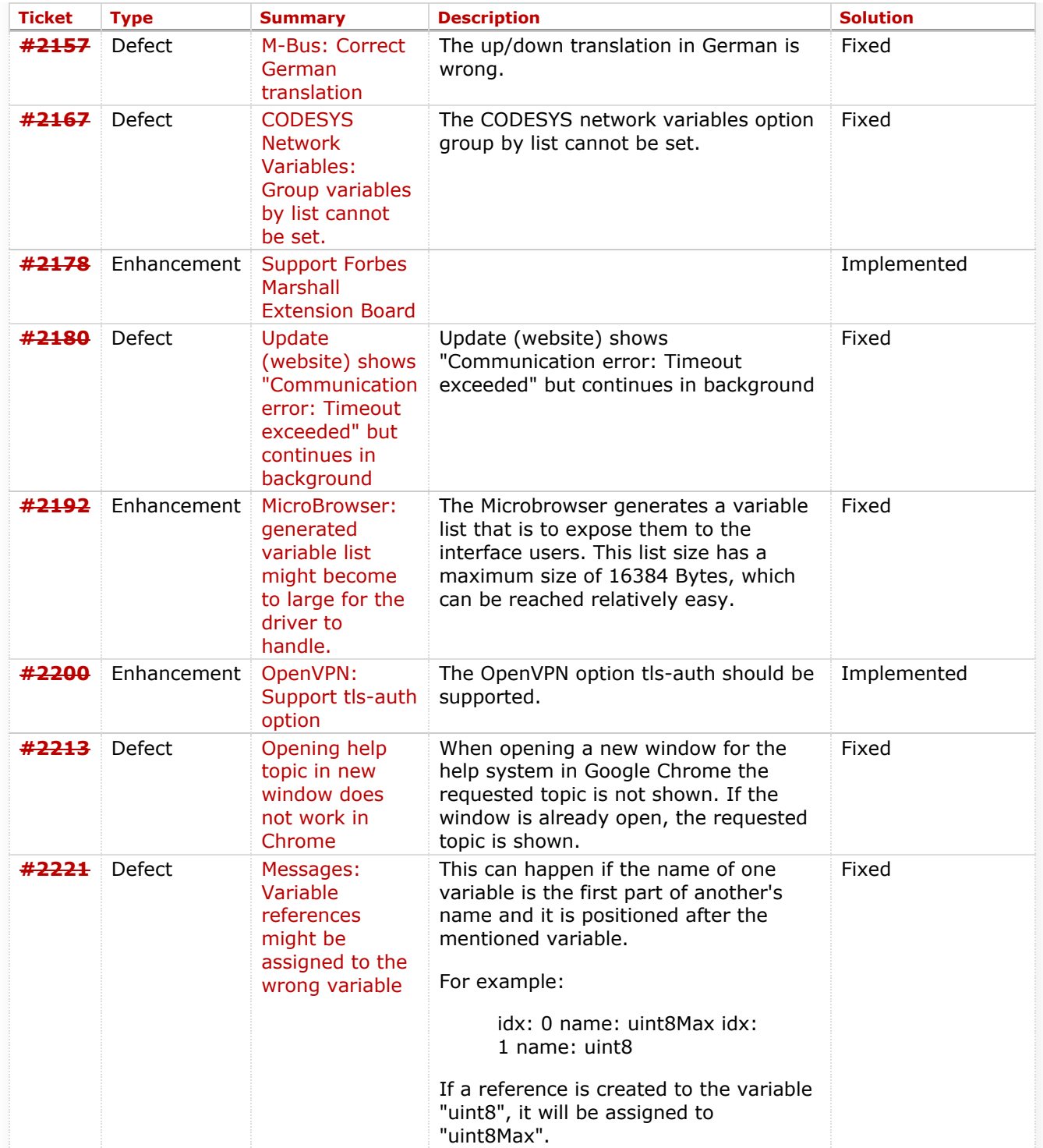

## **Component: Run Time System** (8 matches)

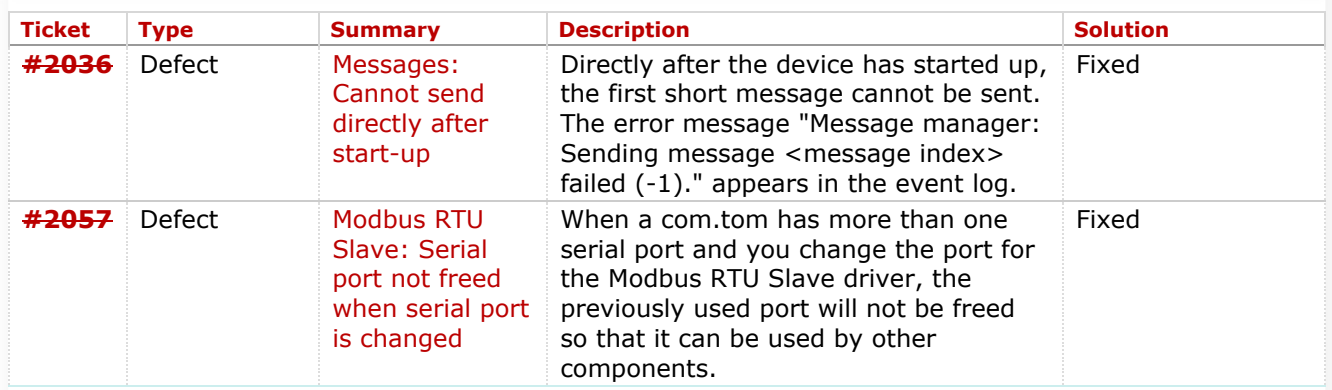

7/19/2018 ReleaseNotesCodesys3 – com.tom

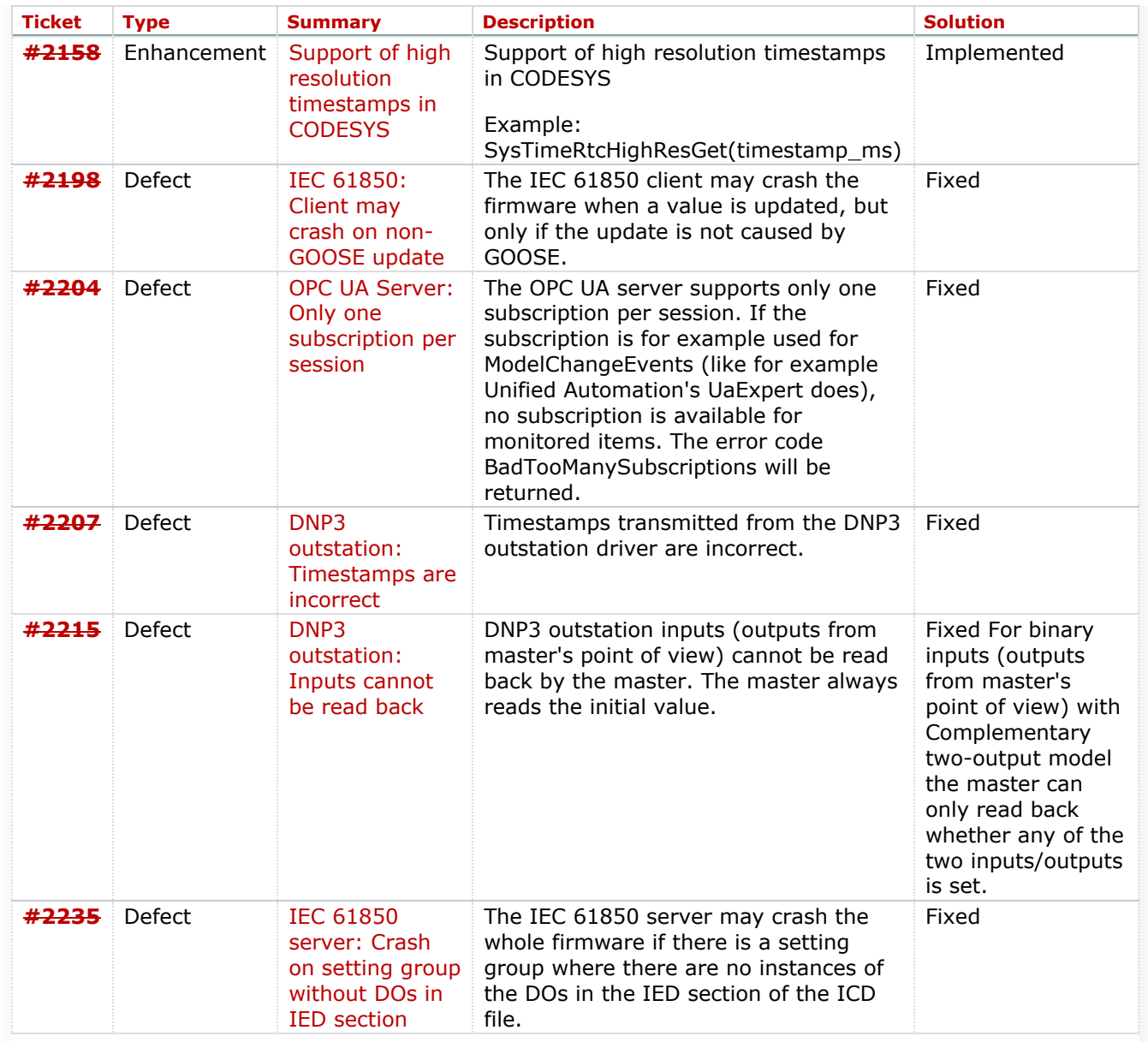

## **Component: Website** (17 matches)

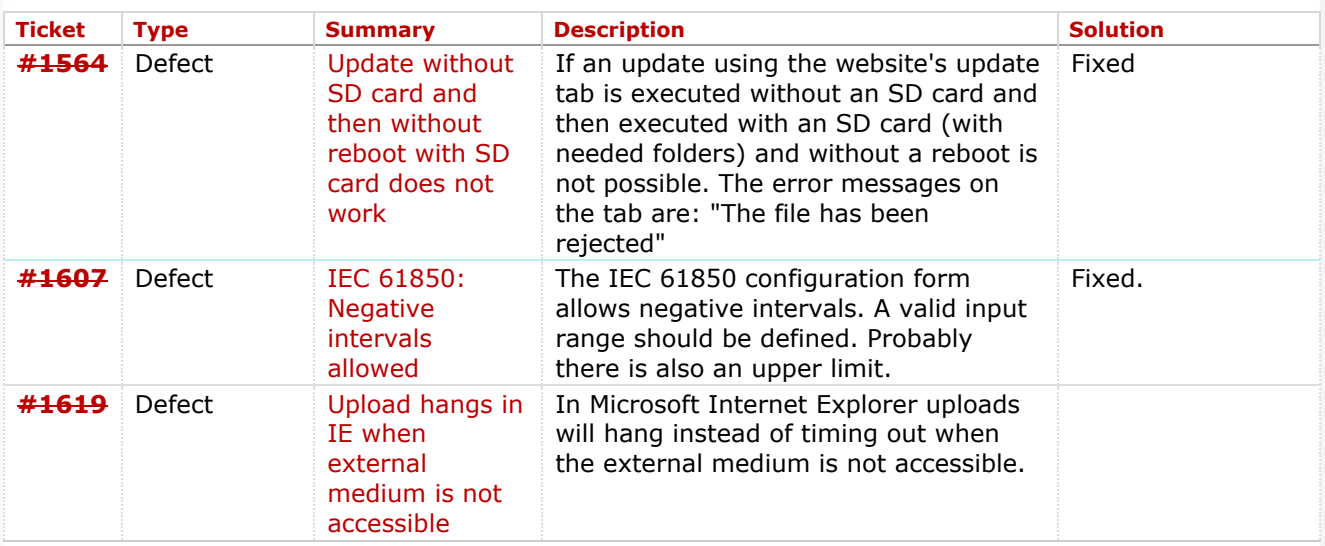

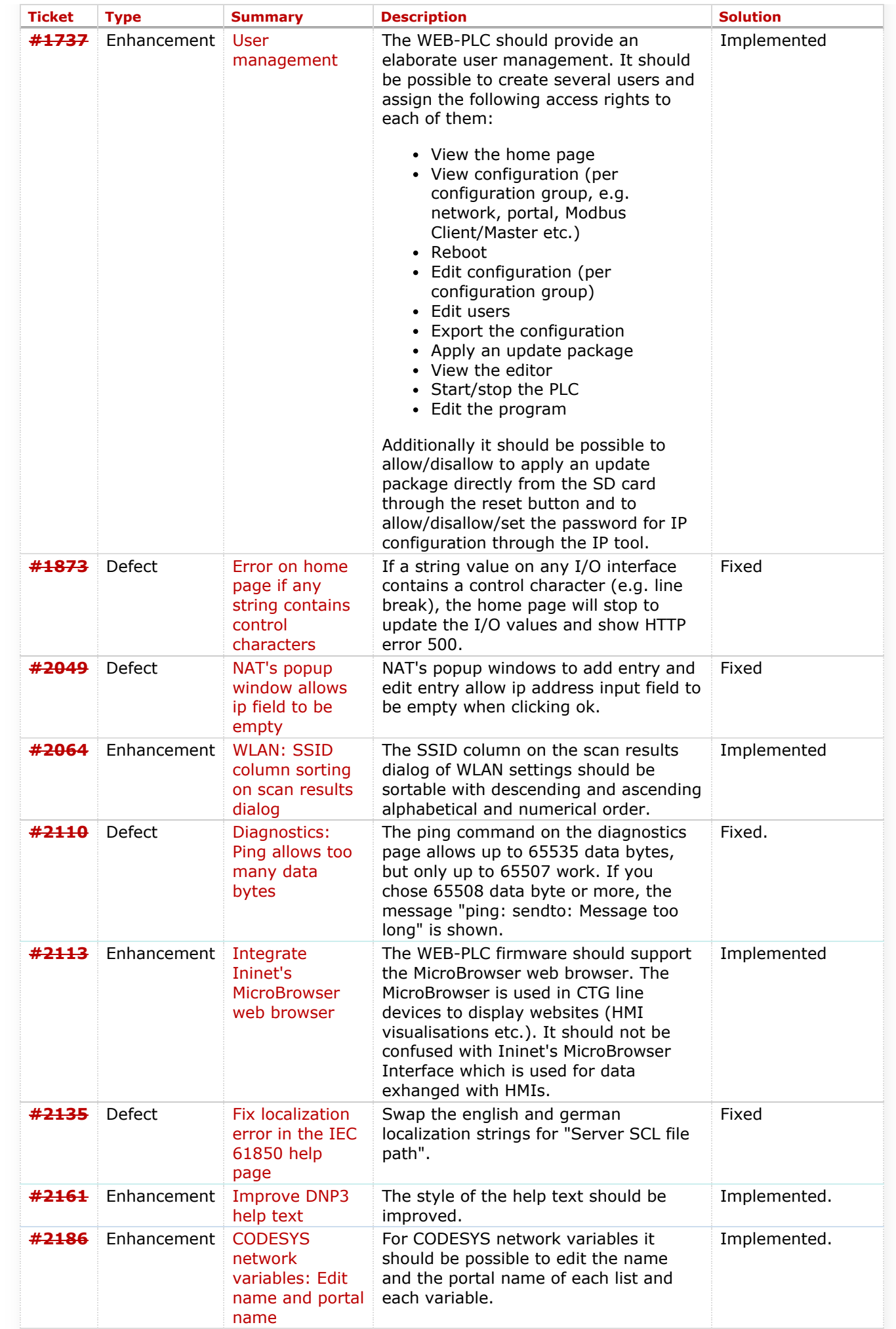

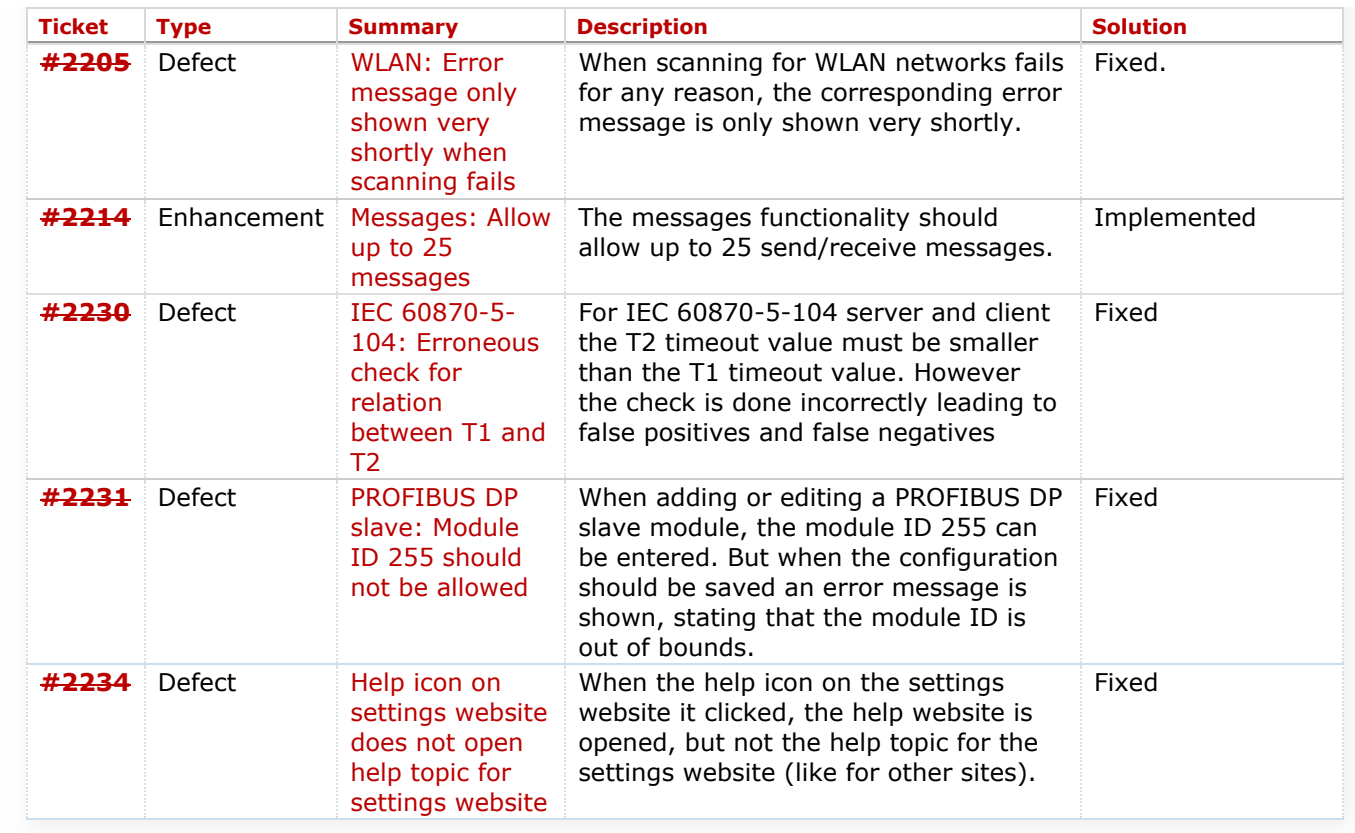

## **com.tom CODESYS v18.1.15 (2018-05-04)**

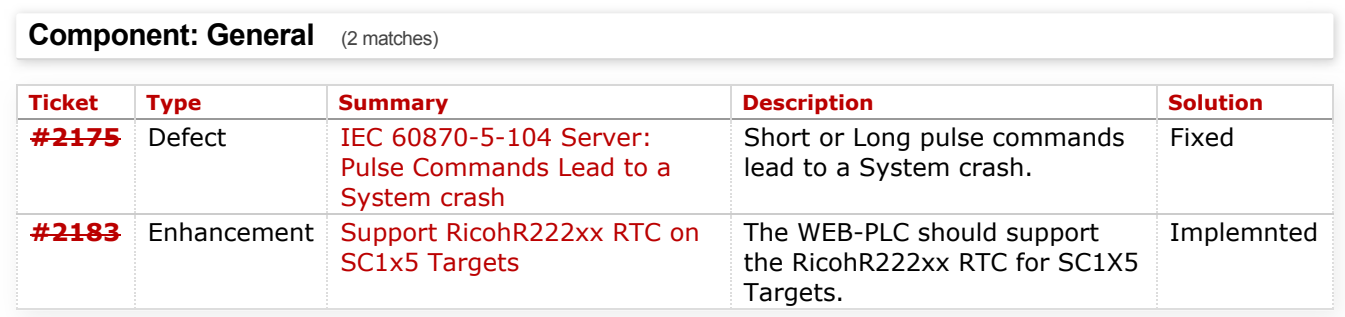

#### **com.tom CODESYS v18.1.13 (2018-03-19)**

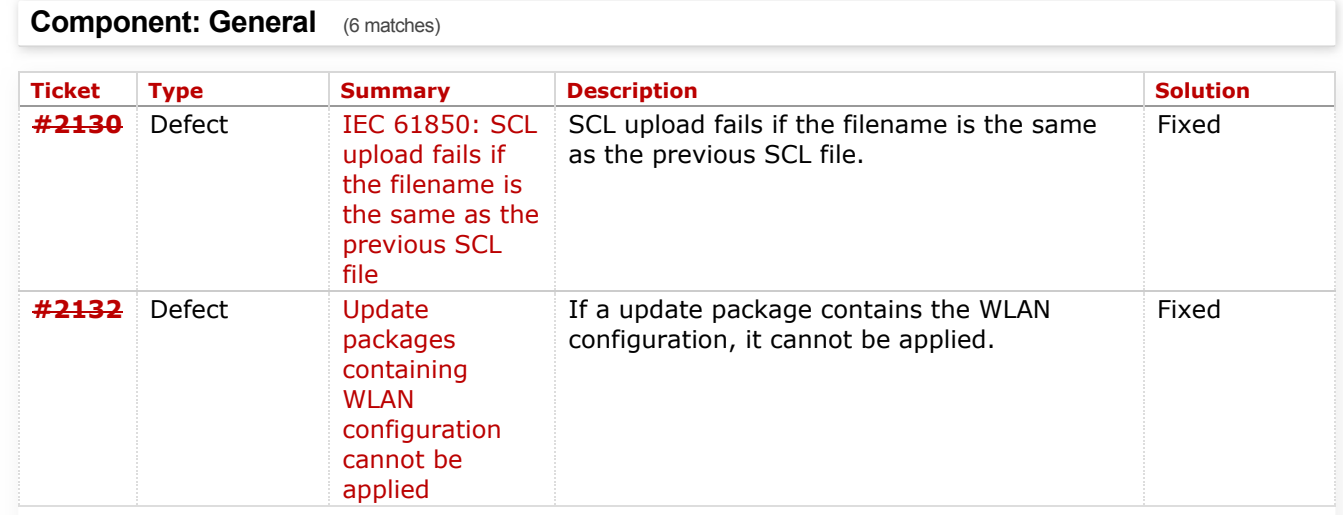

7/19/2018 ReleaseNotesCodesys3 – com.tom

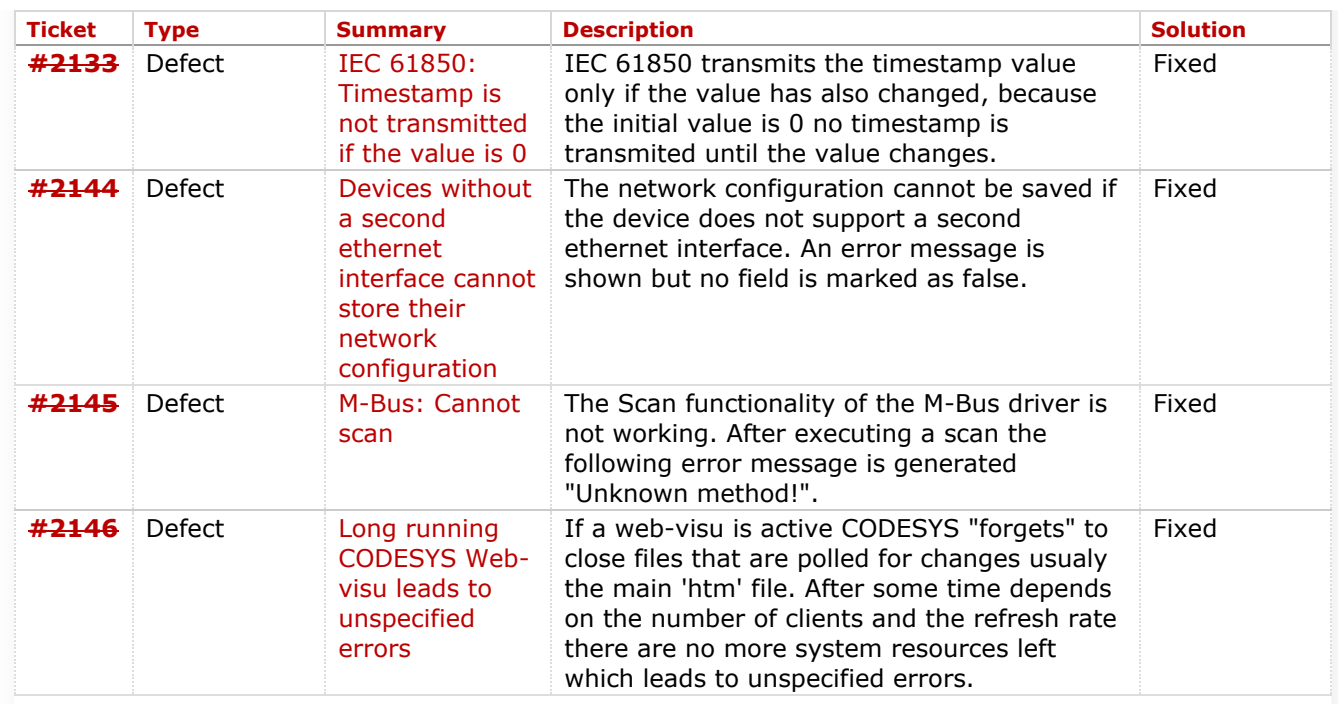

# **Component: Run Time System** (3 matches)

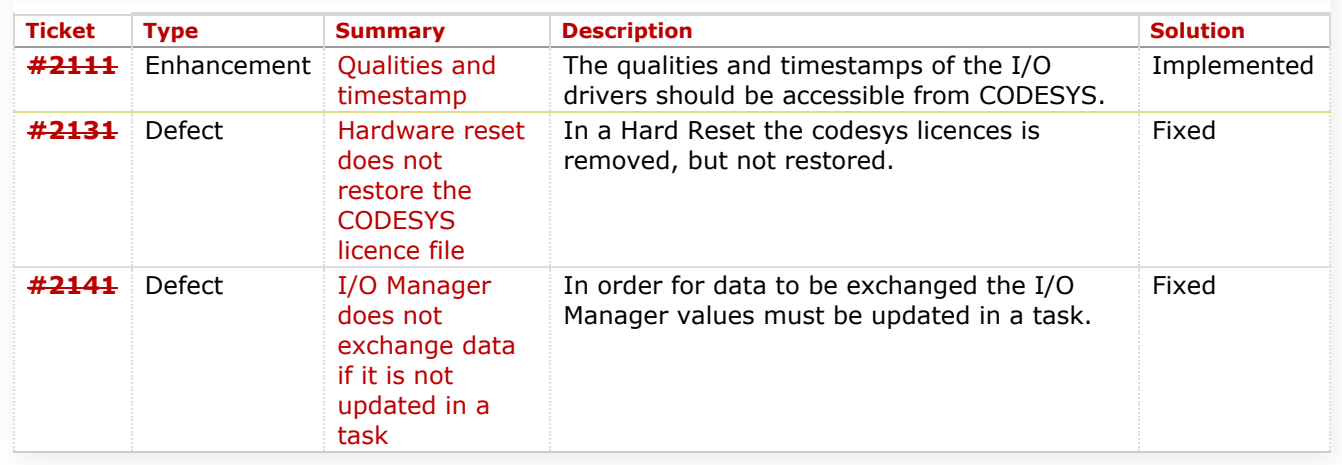

# **com.tom CODESYS v18.1.8 (2018-02-13)**

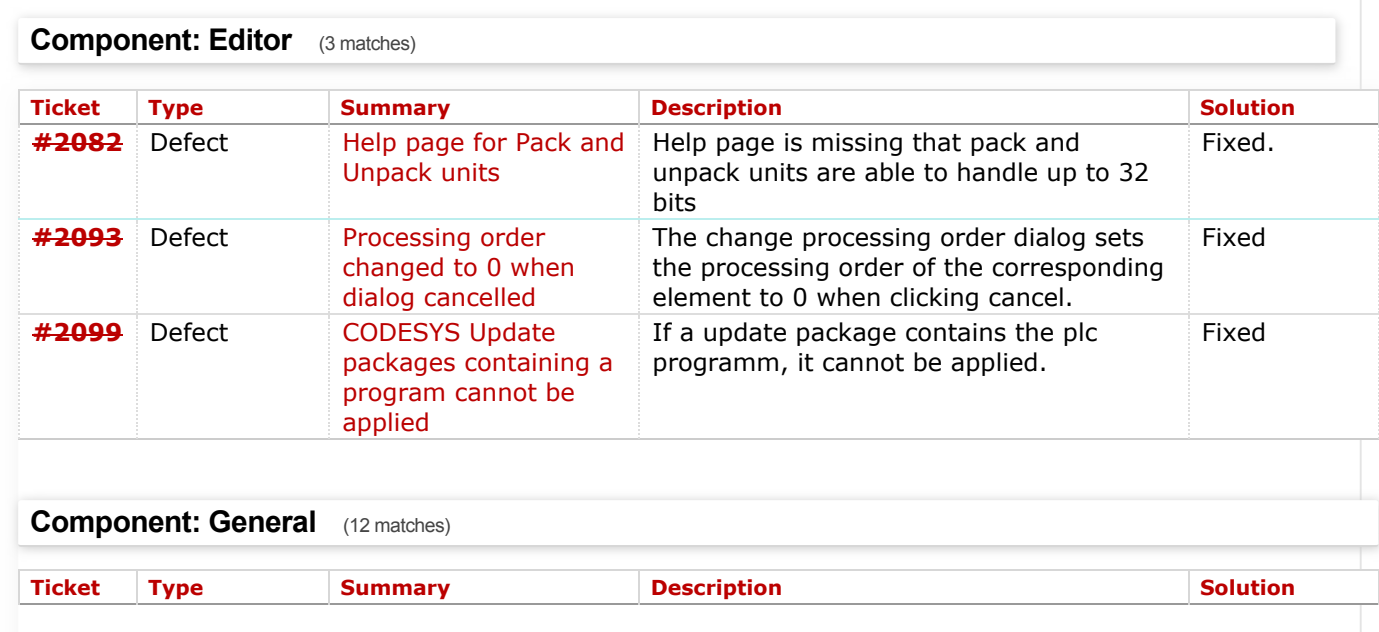

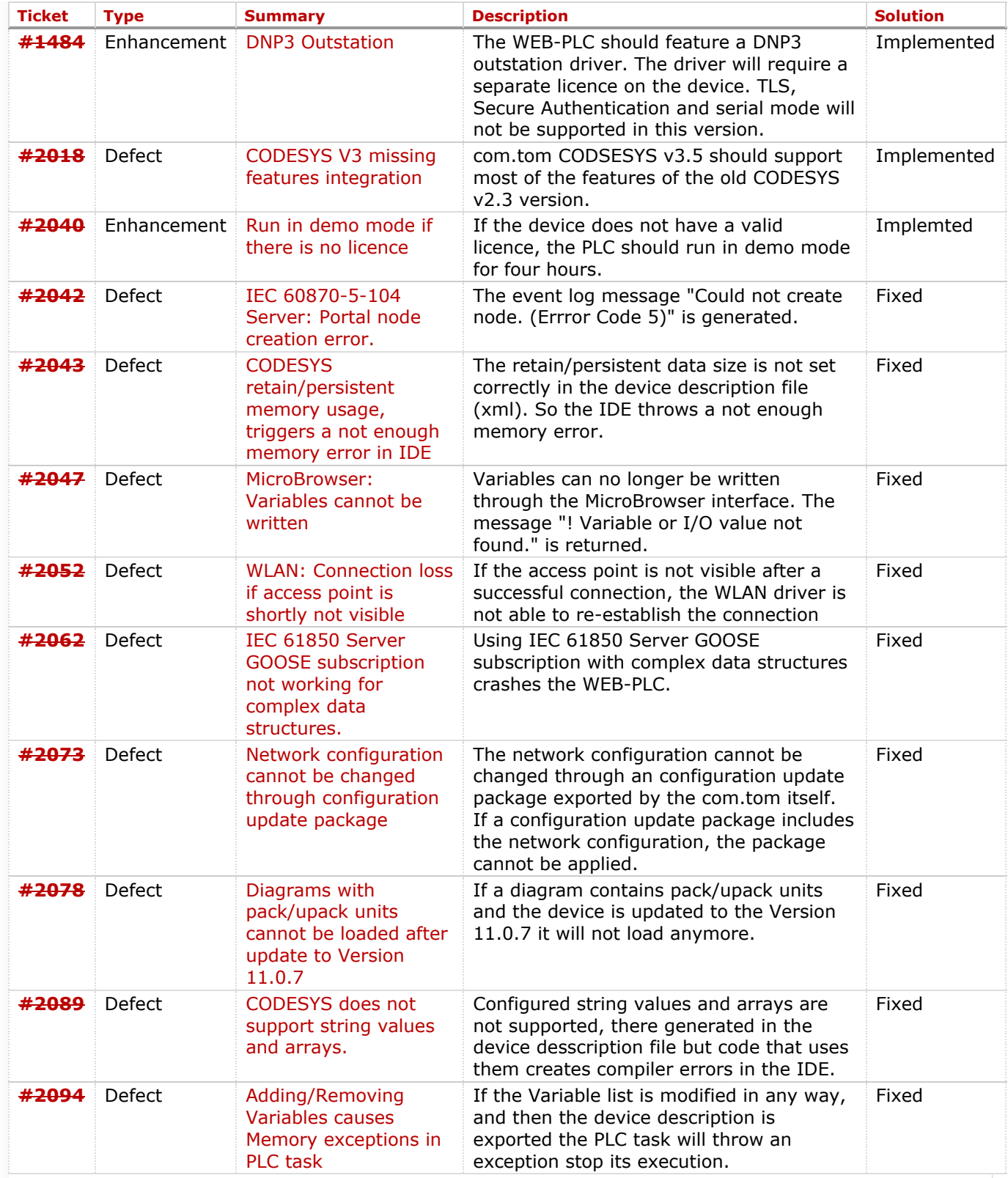

# **Component: Run Time System** (6 matches)

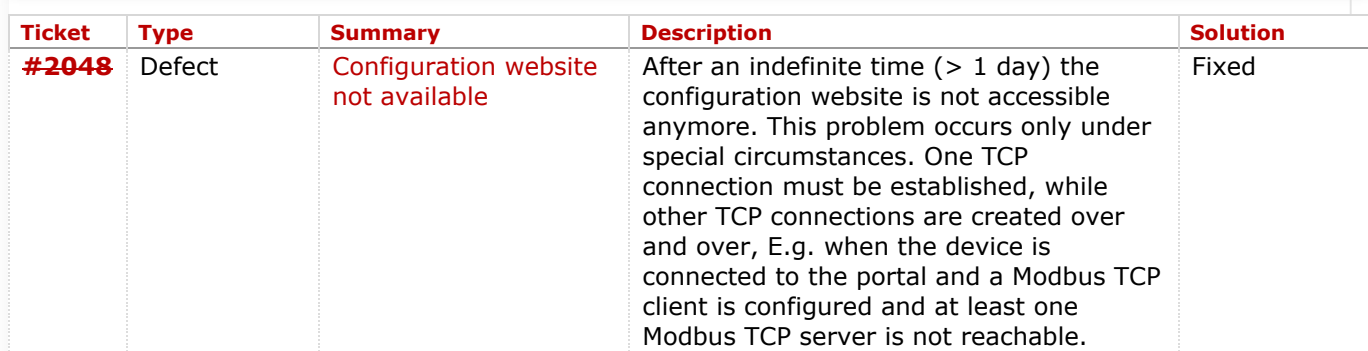

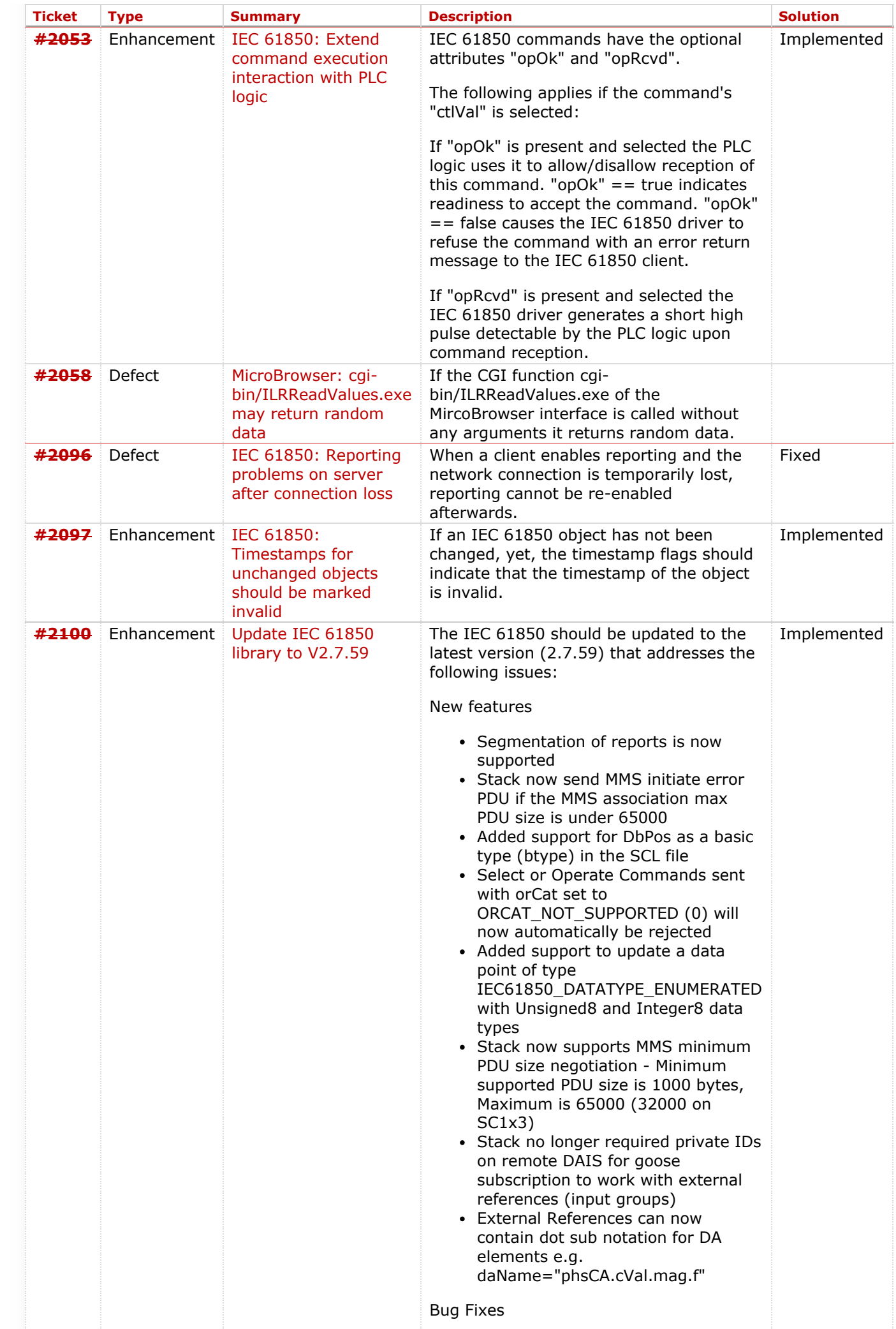

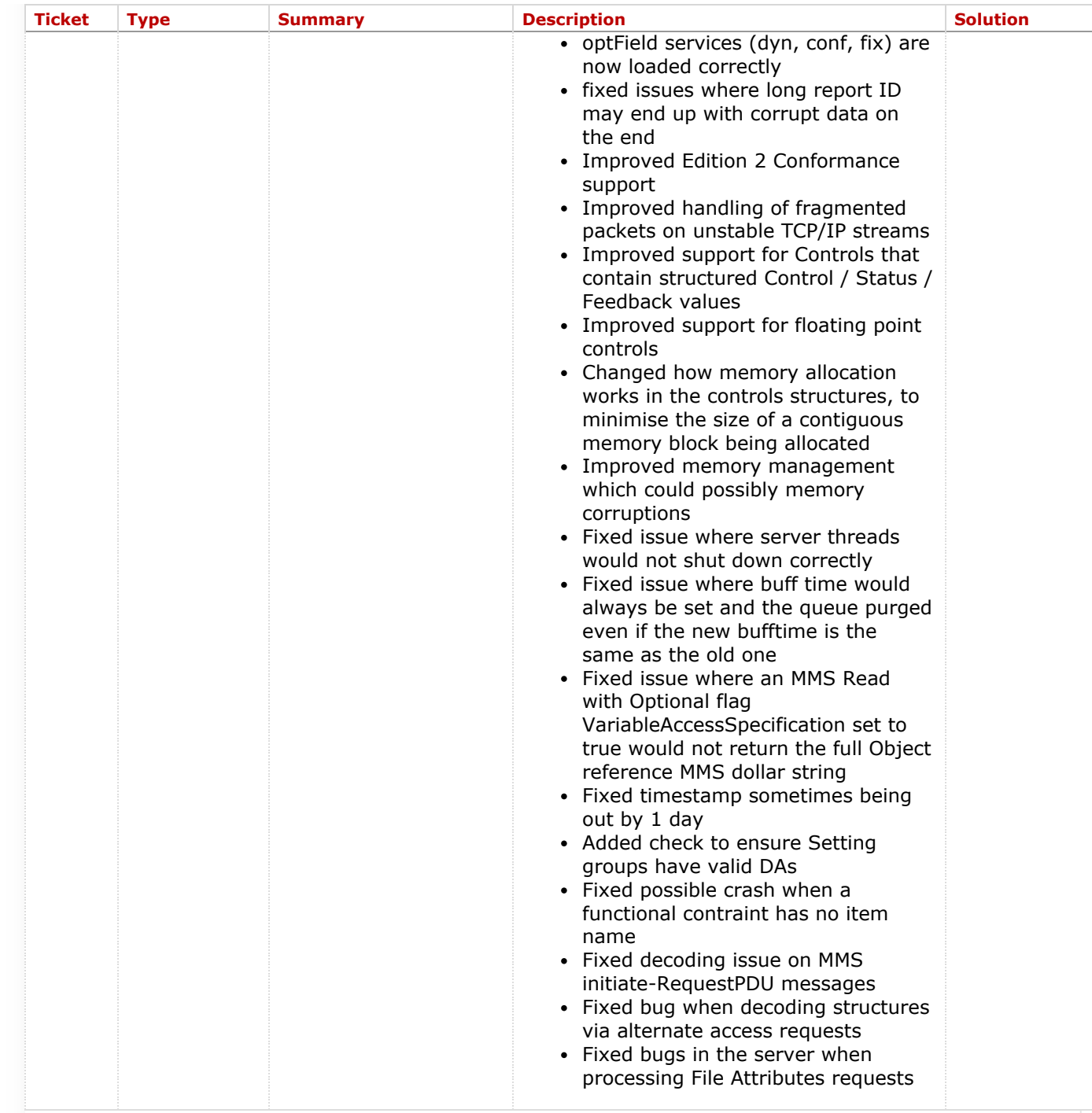

# **Component: Website** (6 matches)

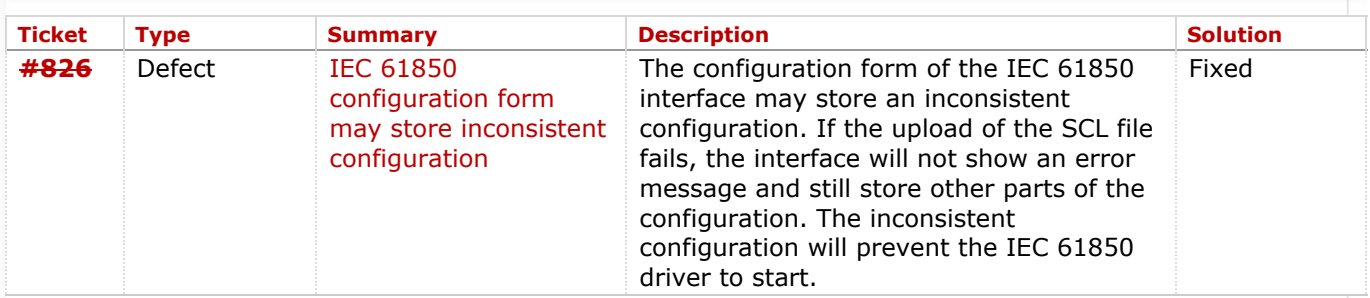

7/19/2018 ReleaseNotesCodesys3 – com.tom

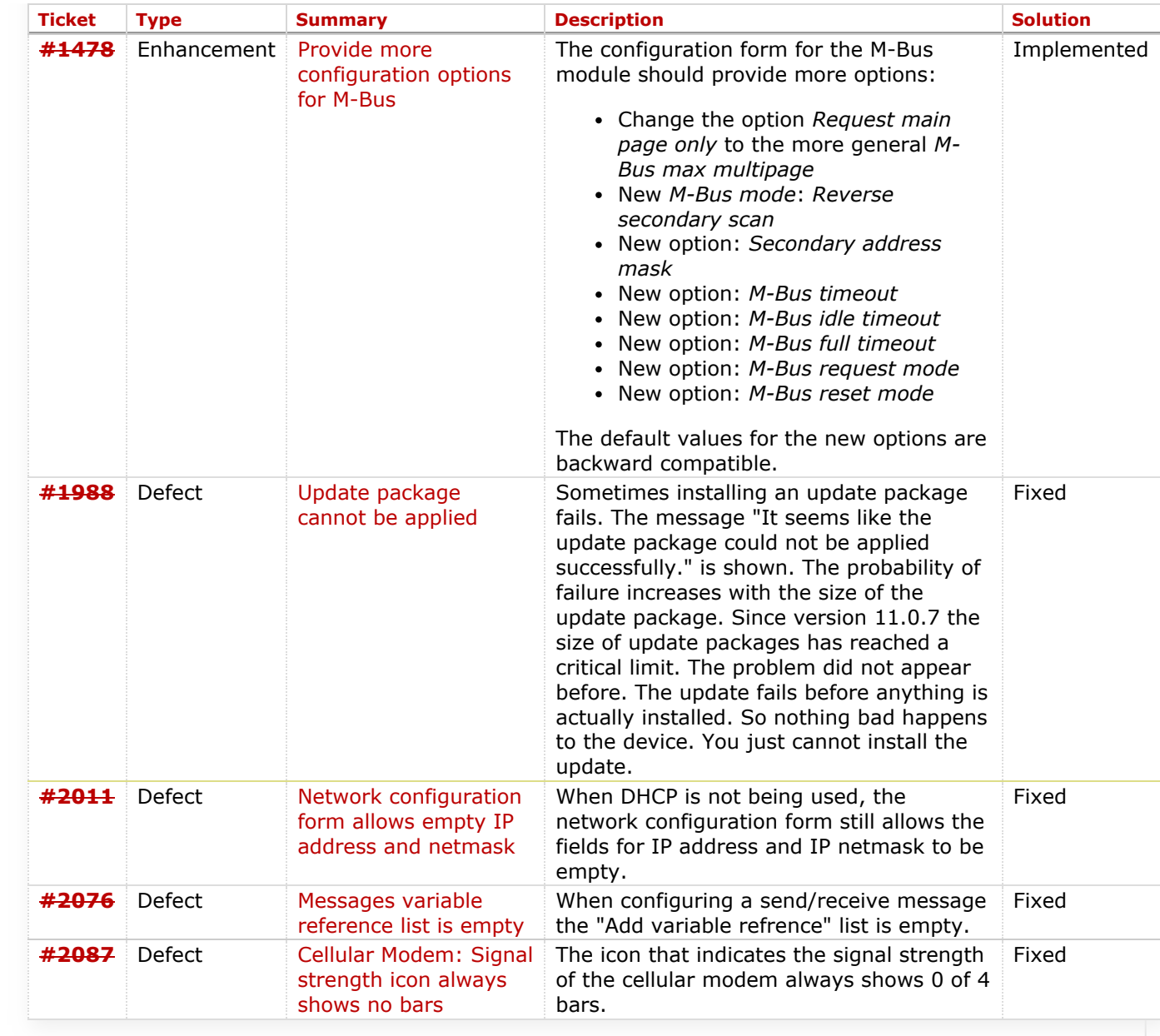

Copyright © [Beck IPC GmbH,](http://www.beck-ipc.com/) All rights reserved

*Last modified on 19 Jul 2018, 17:40:11*